In[\*]:= Export "C:\\drorbn\\Album\\Dreams\\Hikes\\BH34.png",

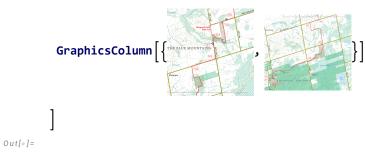

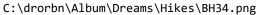